Заняття 5. Формування SQL-запиту на вибірку. Використання агрегатних функцій. Підзапити

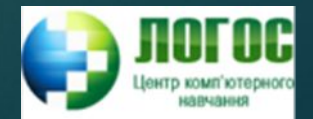

### Визначення SQL-запиту на вибірку

► **Запит на вибірку даних** – це команда або інструкція, яка дається СУБД, щоб вона вивела певну інформацію з таблиць бази даних.

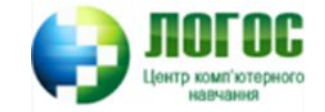

# Загальний синтаксис інструкції SELECT

► SELECT [ALL | DISTINCT] {\* | вираз-стовпець [AS псевдонім] [, ...]} FROM таблиця [, ...] ![WHERE умова пошуку] ![GROUP BY список стовпців групування] ![HAVING умова пошуку] вийняткові ![ORDER BY список стовпців сортування умова сортування];

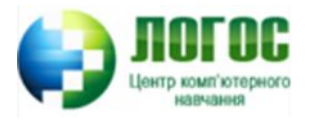

# Порядок виконання SQL-запиту на вибірку

- **FROM** СУБД вибирає таблицю з бази даних.
- ► **WHERE** з таблиці вибираються записи, які відповідають умові пошуку, і відкидаються решта (фільтр записів).
- ► **GROUP BY**  створюються групи записів, відібраних оператором WHERE (якщо він є в SQL-виразі), і кожна група відповідає якому-небудь значенню стовпця групування. Стовпець групування може бути будь-яким стовпцем таблиці, заданій в операторі FROM, а не лише тими, які вказані у виразі SELECT.
- ► **HAVING** опрацьовує кожну із створених груп записів, залишаючи лише ті з них, які задовольняють умові. Цей оператор використовується лише разом з оператором GROUP BY.
- ► **SELECT** вибирає з таблиці, віртуально створеної в результаті застосування наведених операторів, лише вказані стовпці.
- ► **ORDER BY**  сортує записи таблиці. ǽри цьому в умову сортування можна вказувати лише ті стовпці, які вказані в операторі SELECT.

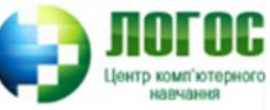

# ȁсунення надлишковості вибраних даних

**- Ключове слово DISTINCT** (ВІДМІННІСТЬ) усуває повторювані значення з команди SELECT:

SELECT DISTINCT стовп<sup>1</sup>, ...

FROM таблиця;

► DISTINCT слідкує за тим, які значення стовп\_1 були раніше, щоб вони не дублювались у результатній таблиці.

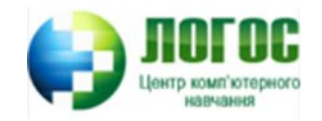

# ȁсунення надлишковості вибраних даних в MySQL

#### ► **ALL**

- ► **DISTINCT**
- ► **LIMIT** (вказується вкінці запиту)

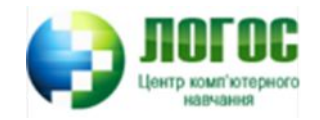

# Ǽсновні типи умов пошуку (предикатів)

- ► **порівняння** порівнюються результати обчислення одного виразу з результатами обчислення іншого виразу;
- ► **діапазон** перевіряється, чи попадає результат обчислення виразу у заданий діапазон значень;
- ► **належність до множини**  перевіряється, чи належить результат обчислення виразу до заданої множини значень;
- ► **відповідність шаблону**  перевіряється, чи відповідає деяке символьне значення заданому шаблону;
- ► **існування** перевіряється чи існує хоча б один рядок, який задовольняє умові;
- ► **перевірка на невизначене значення** перевіряється, чи містить заданий стовпець значення NULL.

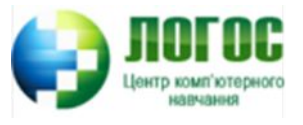

# Спеціальні SQL-предикати. Належність до множини

- ► **IN** та **NOT IN** визначає список значень, в який може або не може входити дане значення стовпця
- ► WHERE стовп IN (зн\_1, …);
- ► Альтернативою є поєднання предикатів порівняння з логічною операцією OR.

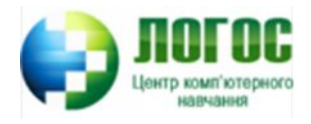

# Спеціальні SQL-предикати. ǽредикат діапазону

- ► **BETWEEN** визначає діапазон значень, в який має попадати задане значення стовпця. Включає граничні значення у діапазон.
- ► WHERE стовп BETWEEN зн\_1 AND зн\_2;
- ► На відміну від оператора IN, оператор BETWEEN є чутливим до порядку, тобто першим має бути менше значення (як символьне так і числове).
- ► Ǻає особливості роботи з символьними значеннями!!!

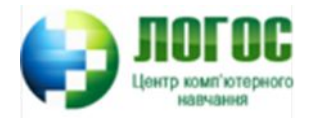

# Спеціальні SQL-предикати. ǽредикат шаблона

- ► **LIKE** (подібний) та **NOT LIKE** (не подібний) застосовуються тільки до полів типу CHAR або VARCHAR, в яких вони знаходить підстрічки. В якості умови вони використовують групові символи, або маски, яких є два типи:
	- символ підкреслення ( \_ ), який заміняє одиничний символ;
	- знак процента ( % ), який заміняє послідовність символів довільної довжини.
- ► WHERE стовп LIKE ' ';

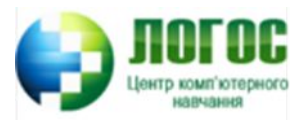

# Спеціальні SQL-предикати. ǽредикат існування

- ► **EXISTS** та **NOT EXISTS** предикати, які повертають значення TRUE або FALSE, і які можна застосовувати окремо або разом з іншими булевими виразами.
- ► EXISTS не може використовувати агрегатні функції у своєму підзапиті.
- У зв'язаних підзапитах предикат EXISTS виконується для кожного рядка зовнішньої таблиці.
- Можна комбінувати предикат EXISTS із з'єднаннями таблиць.
- ► SELECT \* FROM Customer

WHERE EXISTS

(SELECT \* FROM Customer

WHERE City = 'SanJose');

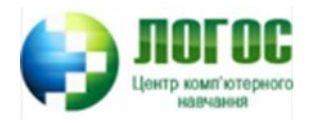

# Спеціальні SQL-предикати. Перевірка на значення NULL

- ► **IS NULL** застосовується для виявлення записів, в яких той чи інший стовпець має невідоме значення.
- ► **IS NOT NULL** застосовується, коли необхідно виключити з результатів запис з NULL-значеннями.
- ► WHERE стовп IS NULL;

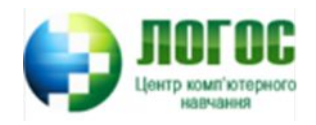

## Аргументи GROUP BY та HAVING

- ► **GROUP BY** служить для групування записів за значеннями одного або декількох стовпців.
- ► Якщо в SQL-виразі використовується оператор WHERE, який задає фільтр записів, то оператор GROUP BY знаходиться і виконується після нього.
- ► Для визначення, які записи повинні увійти в групи, служить оператор HAVING, який використовується разом з GROUP BY.
- ► Якщо оператор **HAVING** не використовується, то групуванню підлягають усі записи, відфільтровані оператором WHERE.
- Якщо WHERE не використовується, то групуються усі записи таблиці.

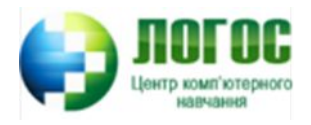

# Аргумент ODER BY

- ► Застосовується для упорядкування (сортування) записів.
- ► Записується і виконується вкінці запиту.
- ► ǿортує записи усієї таблиці або окремих її груп, у випадку застосування оператора GROUP BY.
- ► ǽісля імені стовпця групування можна вказувати ключове слово, яке задає режим сортування: *ASC* – за зростанням (за замовчуванням) і *DESC* – за спаданням.
- ► ȁсі стовпці, які впорядковуються, повинні вказуватись у виразі SELECT.

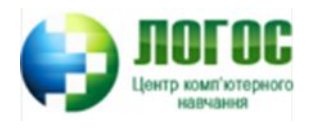

## Агрегатні (статистичні) функції в SQL

- ► **COUNT** (параметр) обчислює кількість записів, вказаних у параметрі.
	- Якщо необхідно отримати кількість усіх записів, то в якості параметра вказується \* (або унікальний ідентифікатор).
	- Якщо в якості параметра вказано ім'я стовпця, то функція поверне кількість записів, в яких цей стовпець має не NULL значення.
	- Щоб знати, скільки різних значень має стовпець, перед його іменем вказується ключове слово DISTINCT.

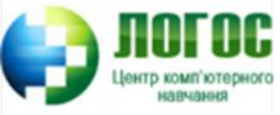

- ► **SUM** (параметр) обчислює суму значень стовпця, вказаного як параметр.
- ► **AVG** (параметр) обчислює середнє арифметичне значень стовпця, вказаного в параметрі.
- ► ǽараметр може представляти собою вираз, який містить ім'я стовпця. Ȁоді використання DISTINCT не дозволяється.
- ► З функціями SUM та AVG можуть використовуватись лише числові поля.

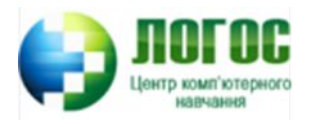

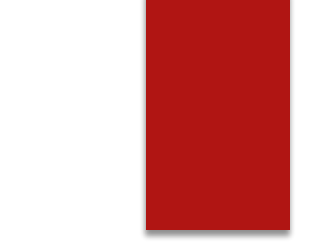

- ► **MAX** (параметр) обчислює найбільше з усіх вибраних значень стовпця.
- ► **MIN** (параметр) обчислює найменше з усіх вибраних значень стовпця.
- ► З функціями COUNT, MAX і MIN можуть використовуватись і числові, і символьні поля.

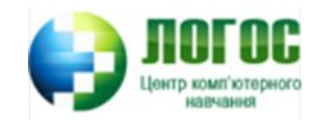

# Використання агрегатних функцій з групуванням

- ► Ȃраза GROUP BY дозволяє визначати підмножину значень в деякому стовпці і застосовувати агрегатну функцію до цієї підмножини. Потрібно утворювати групи і лише тоді виконувати певні операції. Приклад – групувати продавця, і тоді рахувати певні операції з ним.
- ► Ȁоді необхідно оголосити стовпці та агрегатні функції у фразі SELECT.

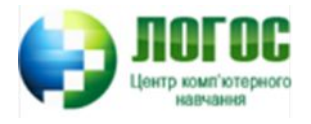

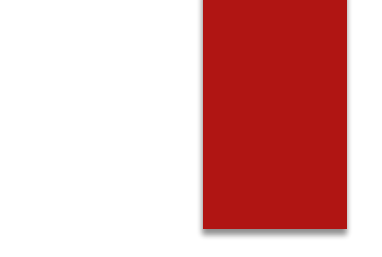

- ► ǽриклад 1. Знайти найбільшу суму, отриману кожним продавцем:
- ► SELECT snum, MAX(amt) FROM Orders GROUP BY snum;
- Результат: 1001 9891.88 1002 5160.45 1003 1713.23 1004 1900.10 1007 1098.16

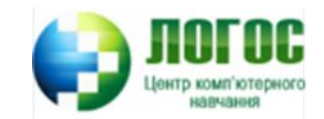

#### ► ǽриклад 2. Знайти найбільший платіж, який проводив кожен продавець кожен день:

► SELECT snum, odate, MAX(amt) FROM Orders GROUP BY snum, odate;

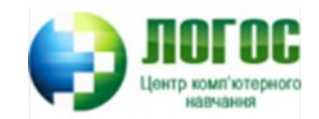

#### ► Ǿезультат:

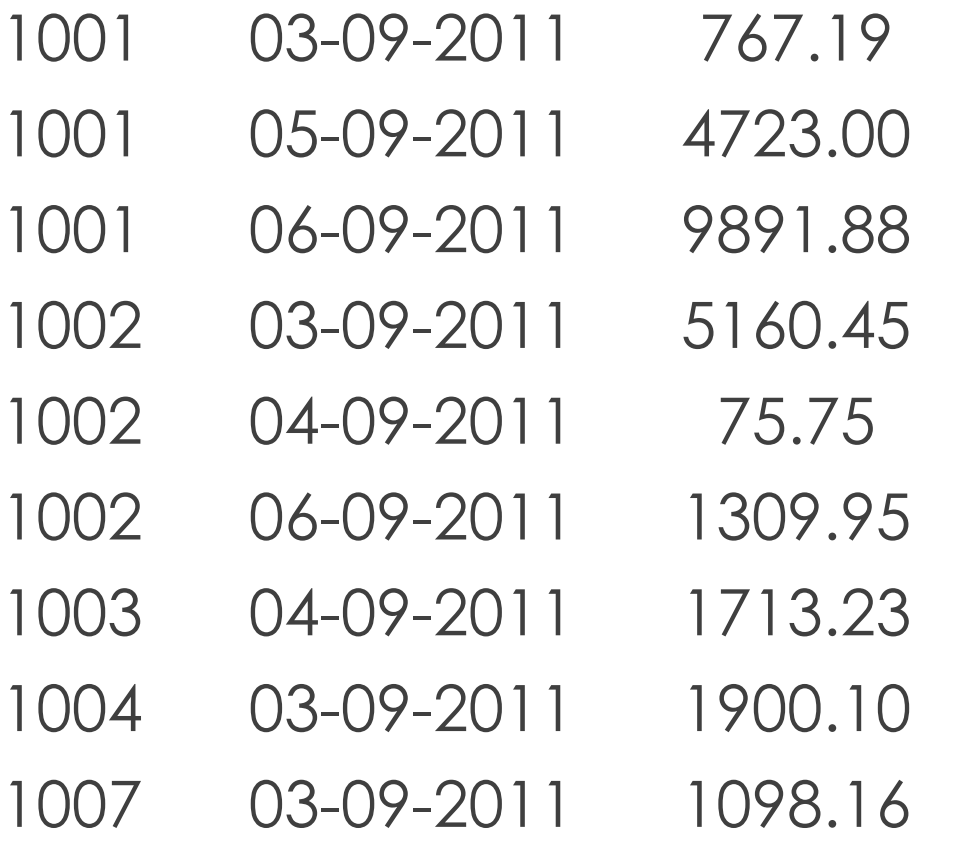

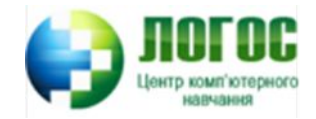

#### Приклад 3. Знайти максимальну суму, отриману кожним продавцем кожного дня, значення якої більше 3 000.00.

▪ **Не можна** використовувати агрегатну функцію у фразі WHERE, оскільки предикати оцінюються в термінах одиничного рядка, а агрегатні функції оцінюються в термінах груп рядків. Це означає, що не можна написати в команді SELECT з попереднього прикладу 2 таку фразу:

WHERE MAX(amt) > 3000.00

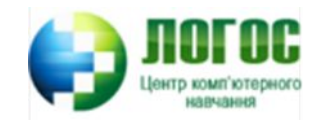

► ǽравильною буде наступна інструкція: SELECT snum, odate, MAX(amt) FROM Orders GROUP BY snum, odate HAVING MAX(amt) > 3000.00;

Результат: 1001 05-09-2011 4723.00 1001 06-09-2011 9891.88 1002 03-09-2011 5160.45

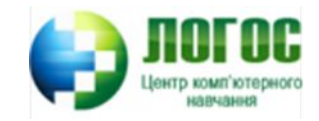

- ► Аргументи у фразі HAVING повинні мати одне значення на групу виводу.
- Неправильна інструкція:
	- SELECT snum, MAX(amt)
	- FROM Orders
	- GROUP BY snum
	- HAVING odate = '2009-10-03';
- Поле odate не може використовуватись фразою HAVING, тому що воно може мати (і дійсно має) більше, ніж одне значення на групу виводу.
- ► *Щоб уникнути такої ситуації, оператор HAVING повинен використовувати лише агрегатні функції і поля, вибрані оператором GROUP BY.*

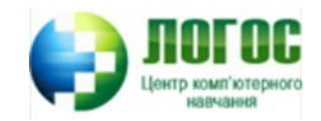

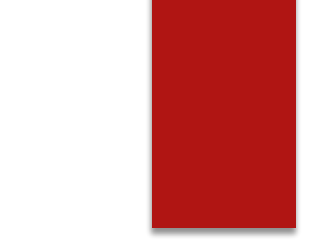

► ǽриклад 4. ǽравильний спосіб написання попереднього запиту : SELECT snum, MAX(amt) FROM Orders WHERE odate = '2009-10-03' GROUP BY snum;

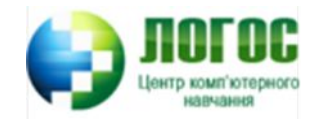

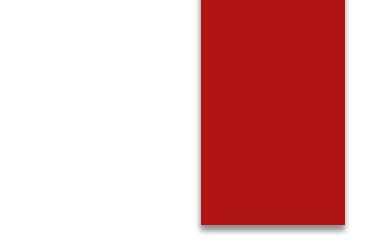

► ǽриклад 5. Вивести найбільші платежі, які провели продавці Serres (1002) і Rifkin (1007):

SELECT snum, MAX(amt) FROM Orders GROUP BY snum HAVING snum IN (1002,1007);

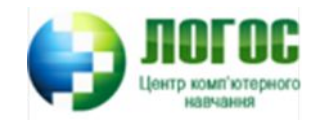

#### Використання підзапитів

- ► ǽри використанні підзапитів у предикатах, які використовують операції порівняння, необхідно, щоб результат підзапиту видавав лише один рядок. В іншому випадку команда не виконається.
- ► Якщо в результаті підзапиту не буде ніяких значень, то інструкція виконається, але не видасть ніяких результатів. Предикат, в якому розміщений такий підзапит, є невідомий і має такий ефект як невірний, тому команда не має результатів.

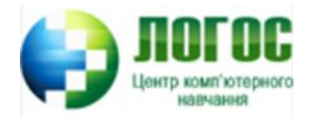

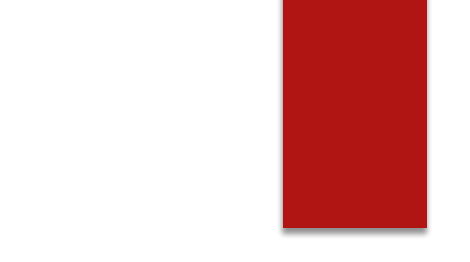

► ǽриклад 6. Вивести інформацію про усі операції купівлі-продажу, які обслуговуються продавцем Motika, припустивши, що його номер нам невідомий.

```
SELECT * FROM Orders
```

```
WHERE snum =
```

```
(SELECT snum FROM Sellers
```

```
WHERE sname = 'Motika');
```
► ǿтандарт ANSI забороняє додавати для порівняння два підзапити: <підзапит> <оператор> <підзапит>.

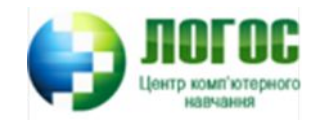

## Використання агрегатних функцій у підзапитах

- ► ǽриклад 7. Вивести усі операції за 3 жовтня з платежем вище середнього:
	- SELECT \* FROM Orders
	- WHERE odate = '2009-10-03'
	- AND amt >
	- (SELECT AVG(amt)
	- FROM Orders);

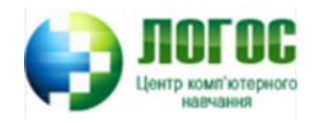

- ► Згруповані агрегатні функції за допомогою оператора GROUP BY, видають декілька значень.
- ► Ȁаким чином вони не використовуються у підзапитах, навіть, коли оператор GROUP BY або HAVING виводять одну групу.
- ► ȁ підзапитах необхідно використовувати одиничну агрегатну функцію у виразі WHERE, щоб уникнути небажаних груп.

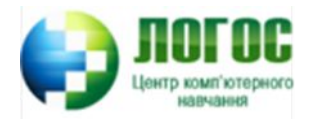

- Приклад 8. Запит, який повинен знайти середнє значення комісійних продавців у ǹондоні, **не можна** використовувати у підзапиті.
	- SELECT AVG(comm)

```
FROM Sellers
```

```
GROUP BY city
```

```
HAVING city = 'London';
```
- ► Інший спосіб, який **можна** використовувати у підзапиті: SELECT AVG(comm)
	- FROM Sellers
	- WHERE city = 'London';

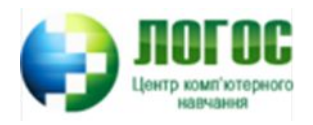

## ǽідзапити, в результаті яких виходить декілька значень

- ► IN використовується з підзапитами.
- ► BETWEEN не використовується з підзапитами.
- ► LIKE не використовується з підзапитами.

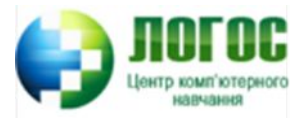

- ► ǽриклад 9. Вивести всю інформацію про операції купівлі-продажу для продавців у Лондоні. (Тут використано з підзапитом оператор IN, оскільки інструкція не буде працювати з оператором порівняння):
	- SELECT \* FROM Orders
	- WHERE snum IN
	- (SELECT snum FROM Sellers
	- WHERE city = 'London');

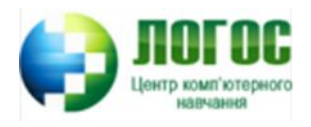

# Підзапити у фразі HAVING

- ► Ȁакі підзапити можуть використовувати свої агрегатні функції, якщо вони не виводять декількох значень.
- Приклад 10. Порахувати кількість замовників з рейтингом, вищим середнього, у місті San Jose:
	- SELECT rating, COUNT(cnum)
	- FROM Customers
	- GROUP BY rating
	- HAVING rating >
	- (SELECT AVG(rating)
	- FROM Customers
	- WHERE city = 'SanJose');

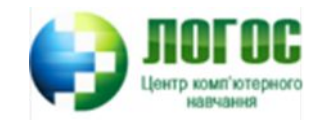

## Завдання 1. Написати запити на вибірку для власної бази даних

- ► 1 запит, який відображає тільки декілька стовпців із певної таблиці;
- ► 3 запити з використанням мінімум будь-яких 2 спеціальних предикатів;
- ► 3 запити із використанням 3 різних агрегатних функцій;
- ► 3 запити із використанням підзапитів (мінімум один з них з агрегатною функцією).

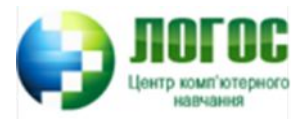